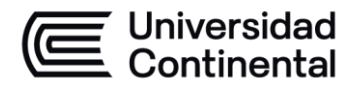

### **MODALIDAD PRESENCIAL**

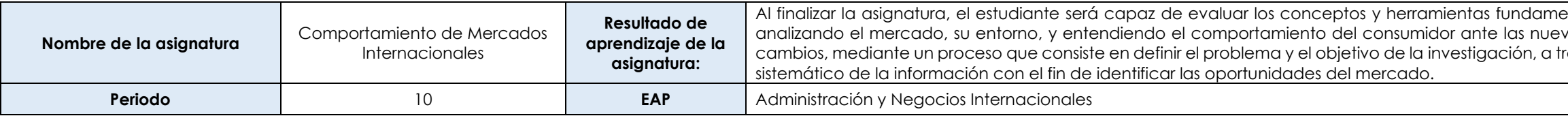

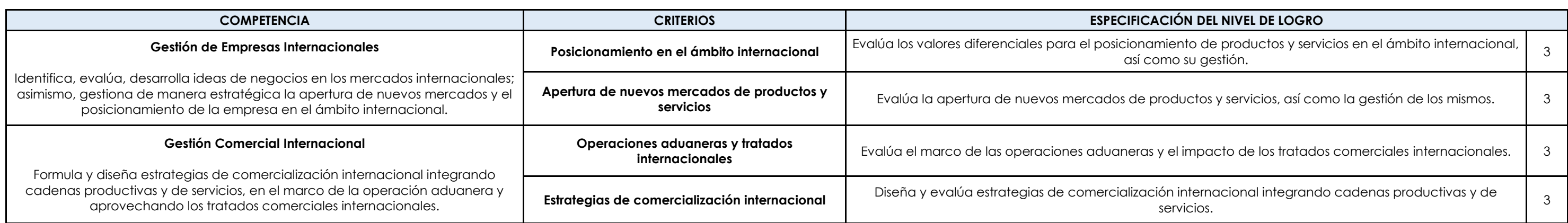

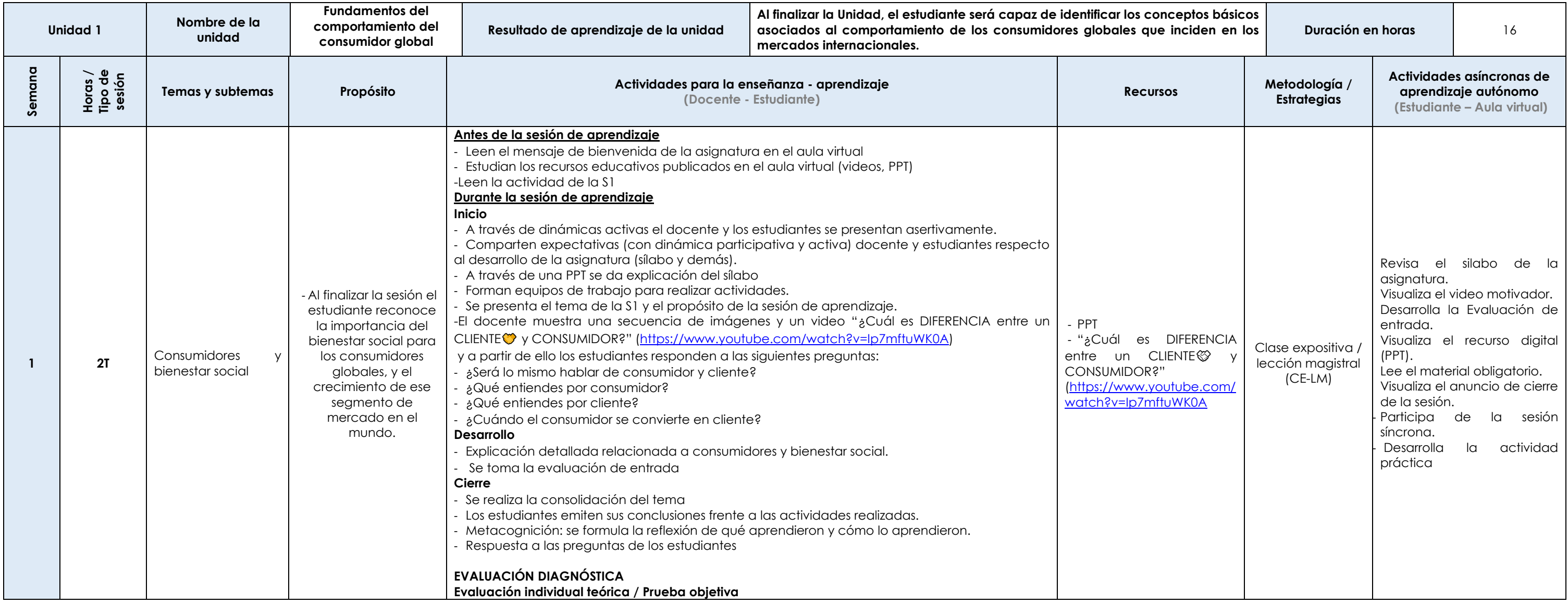

entales de marketing y la investigación de mercados, vas tendencias del mercado y poder adaptarse a los ravés de la recopilación, análisis y el aprovechamiento

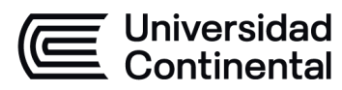

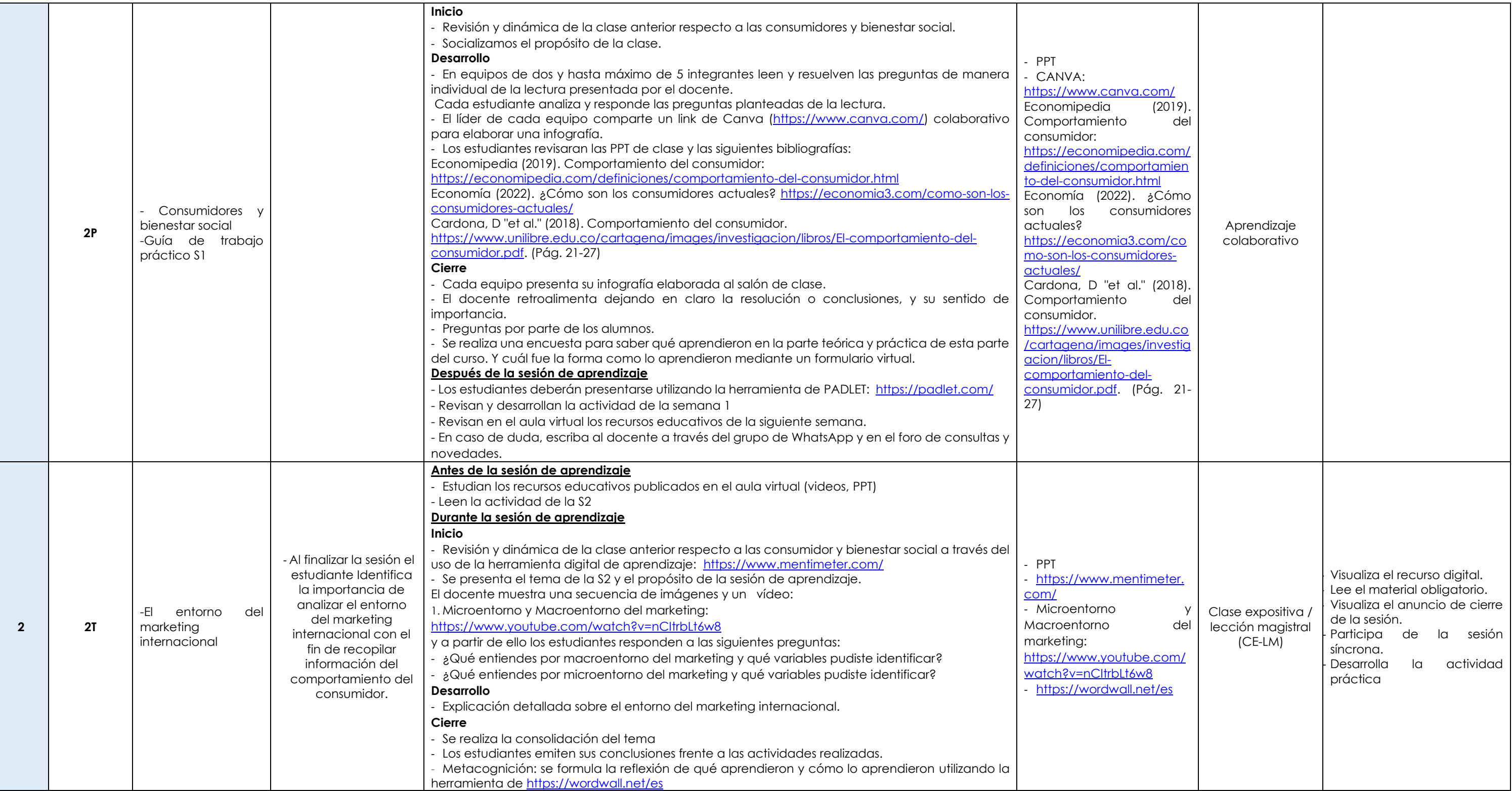

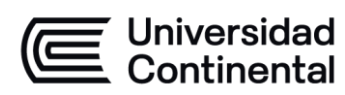

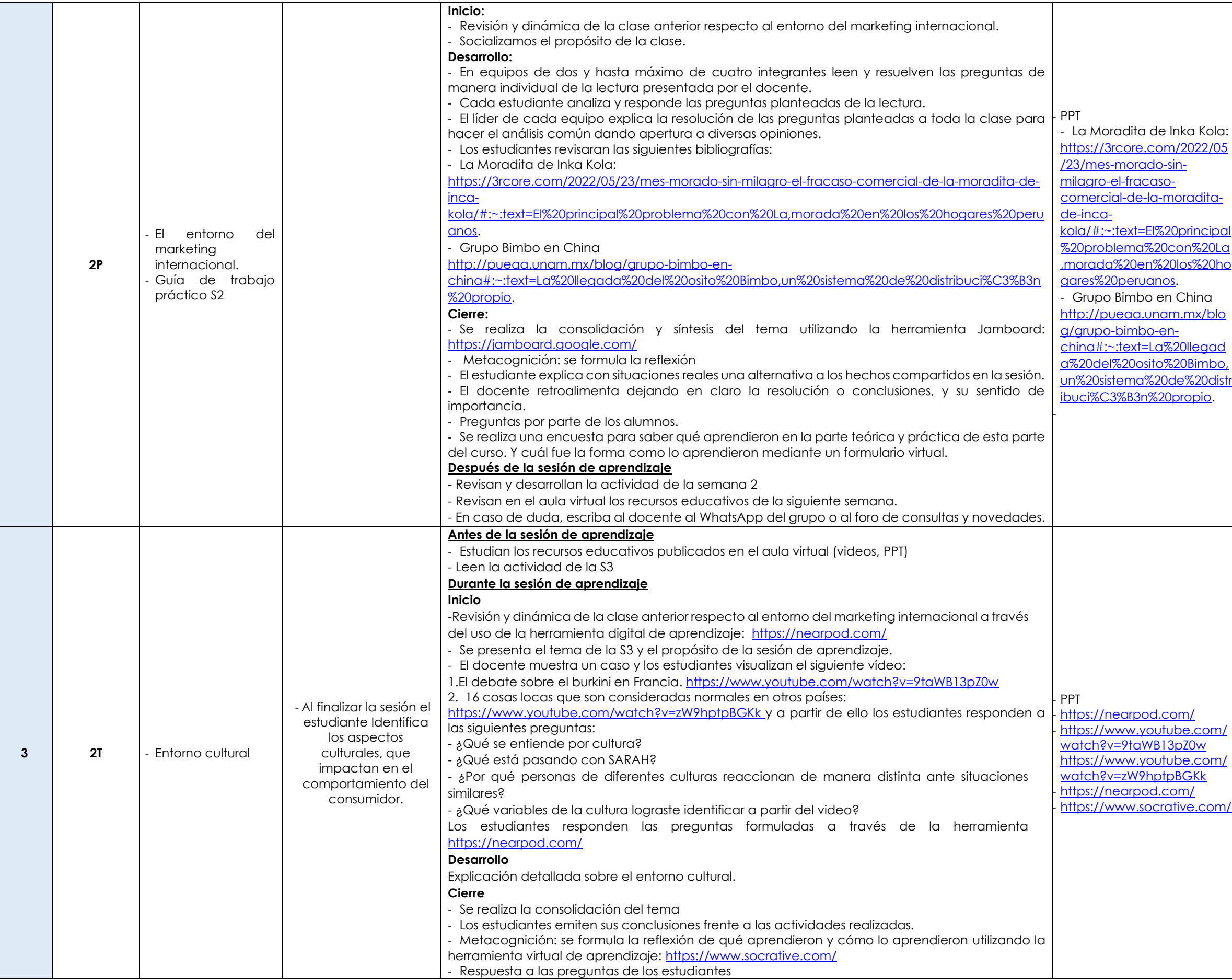

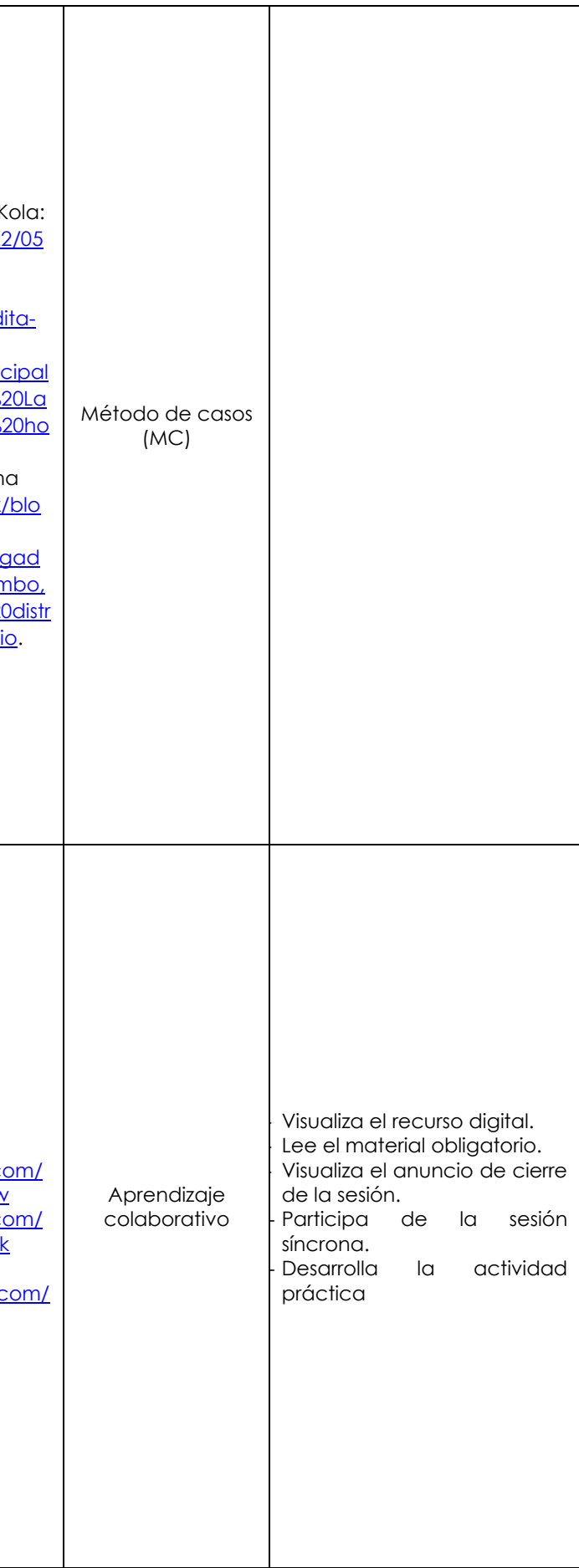

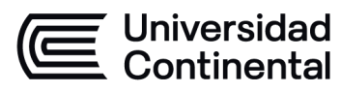

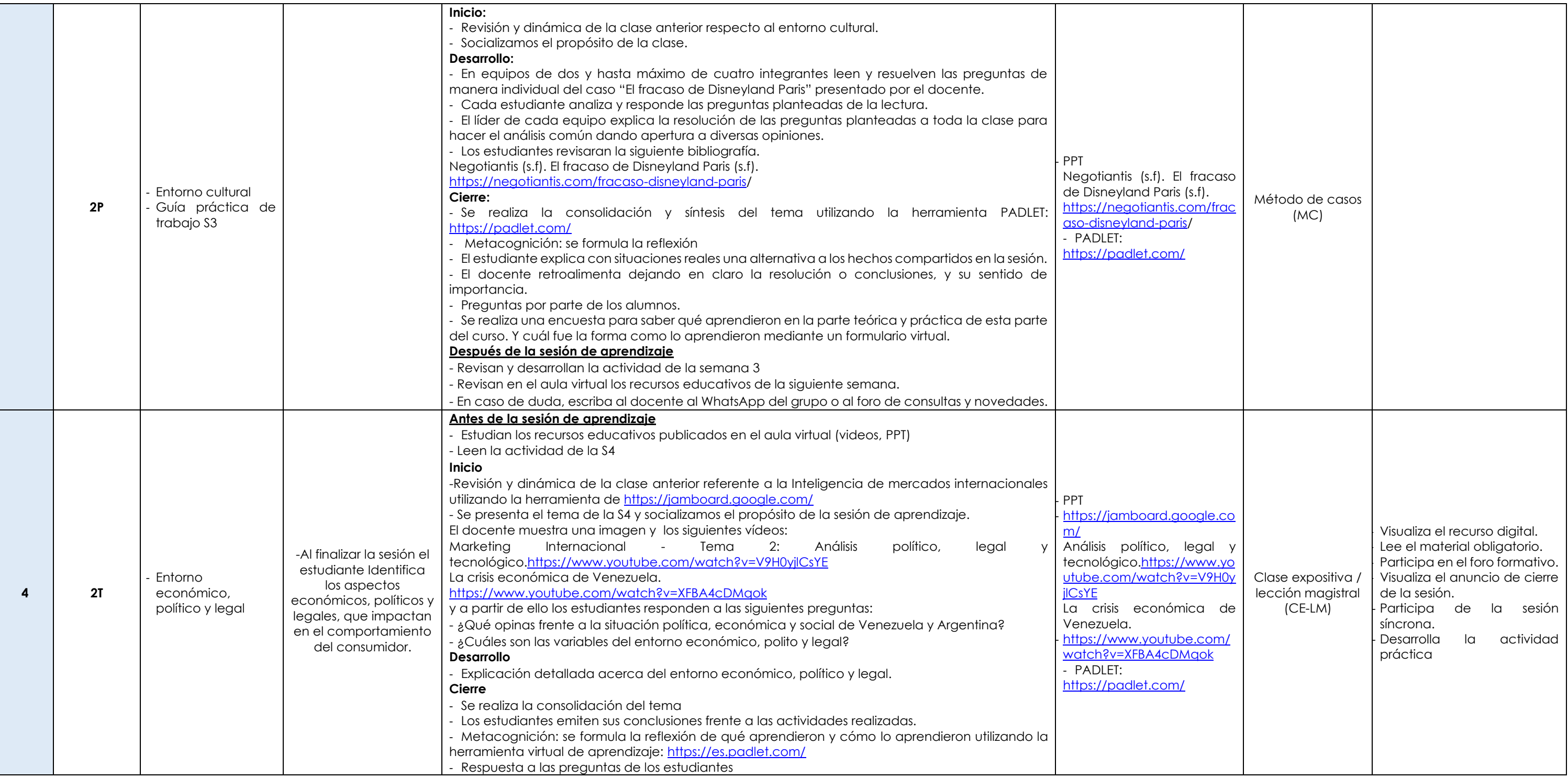

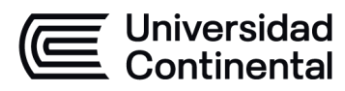

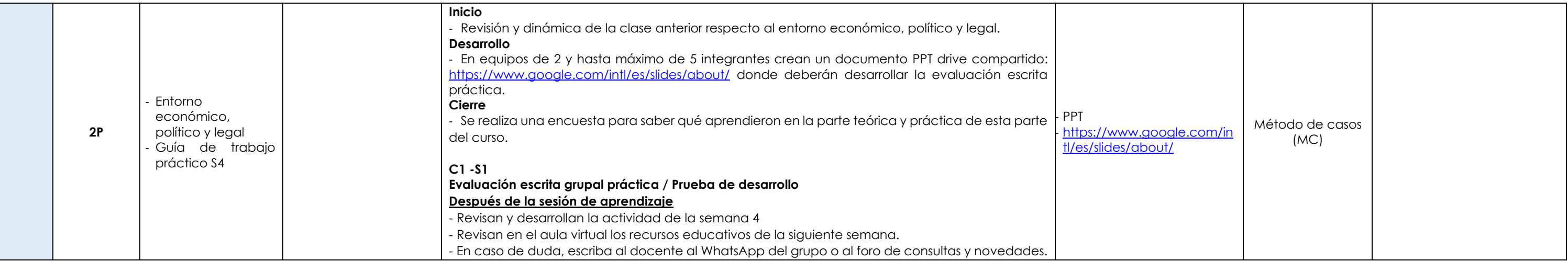

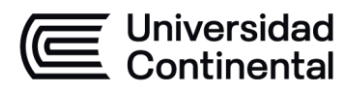

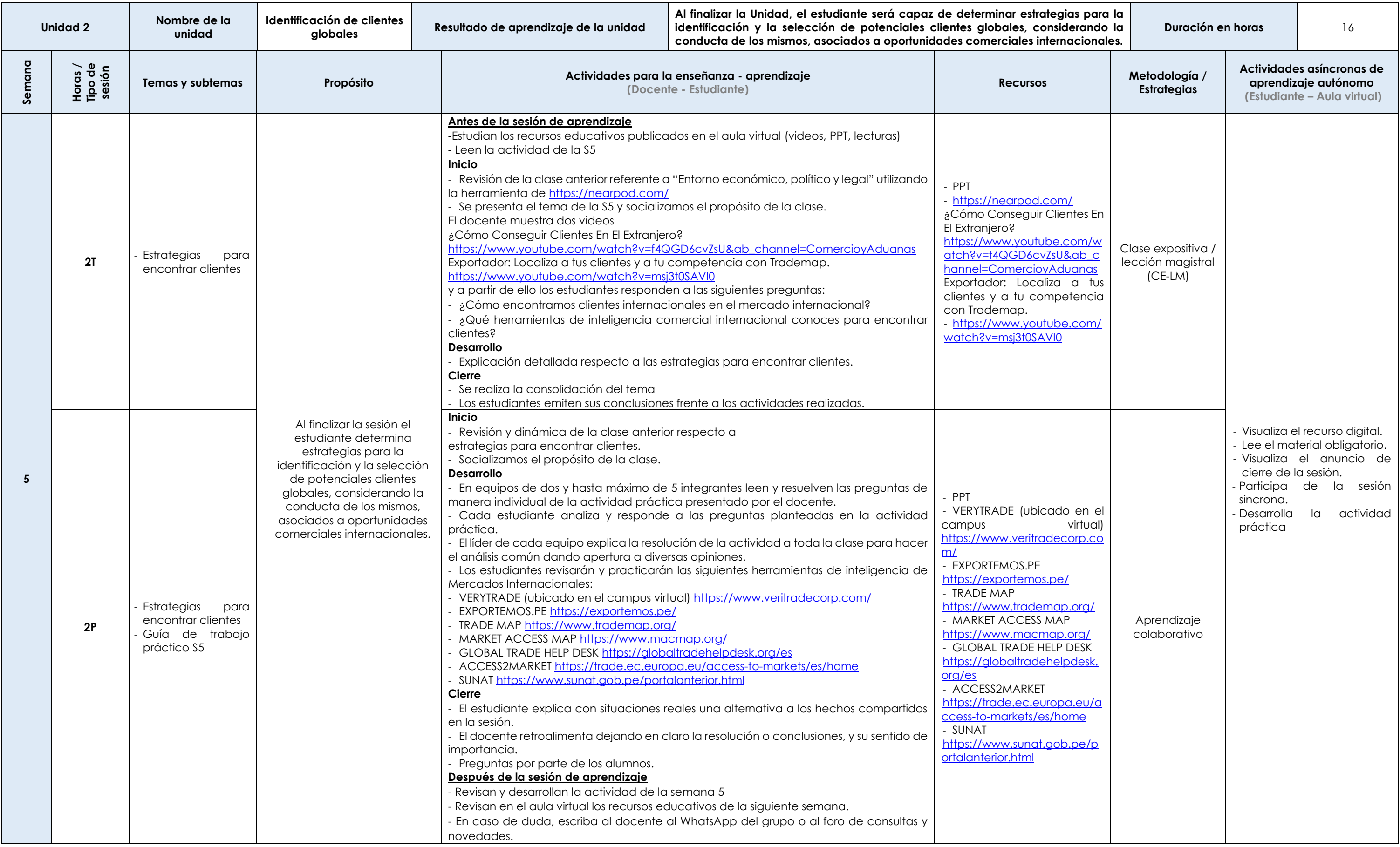

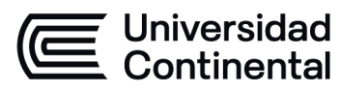

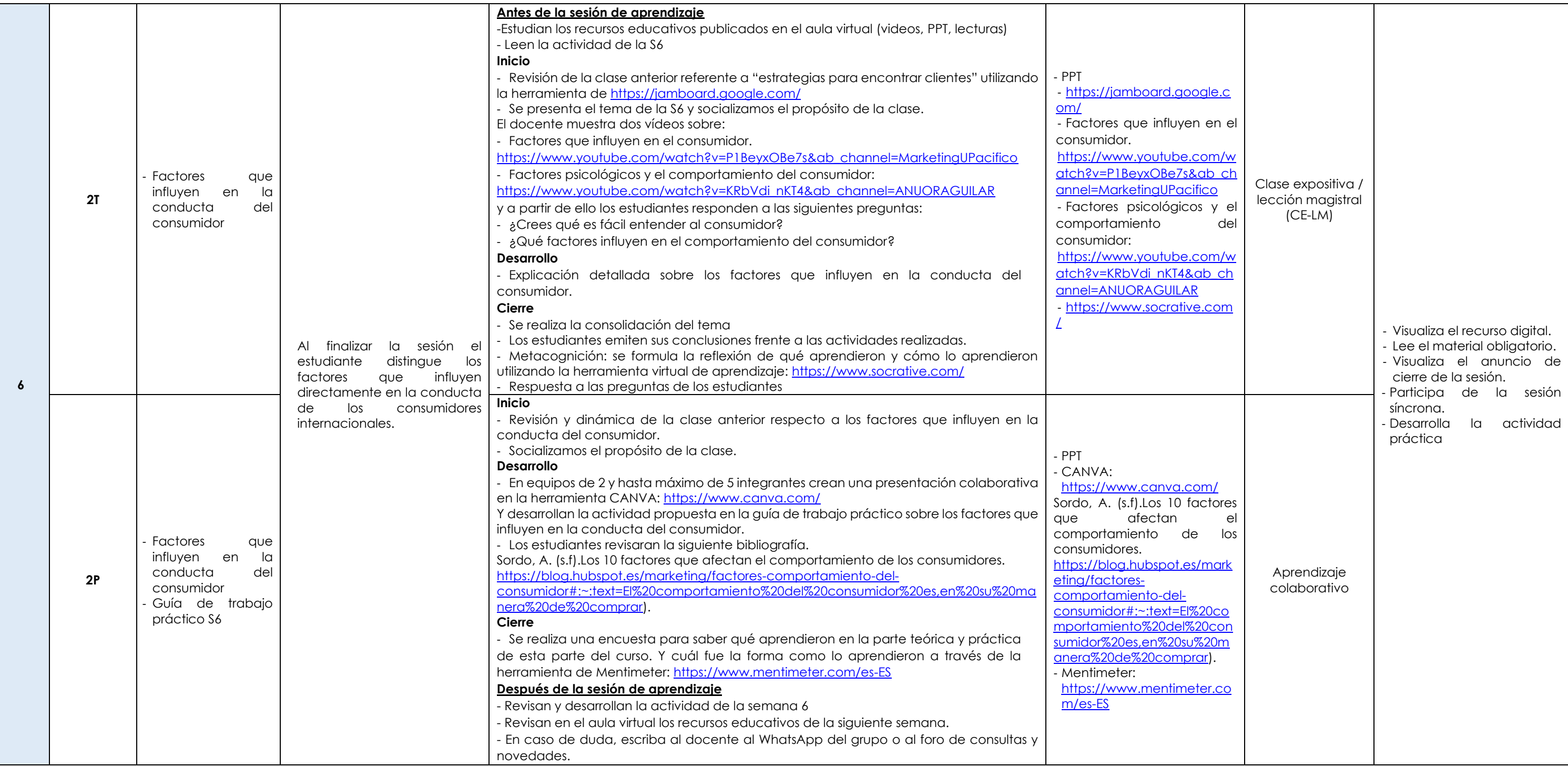

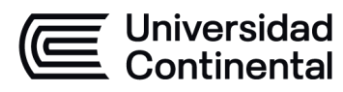

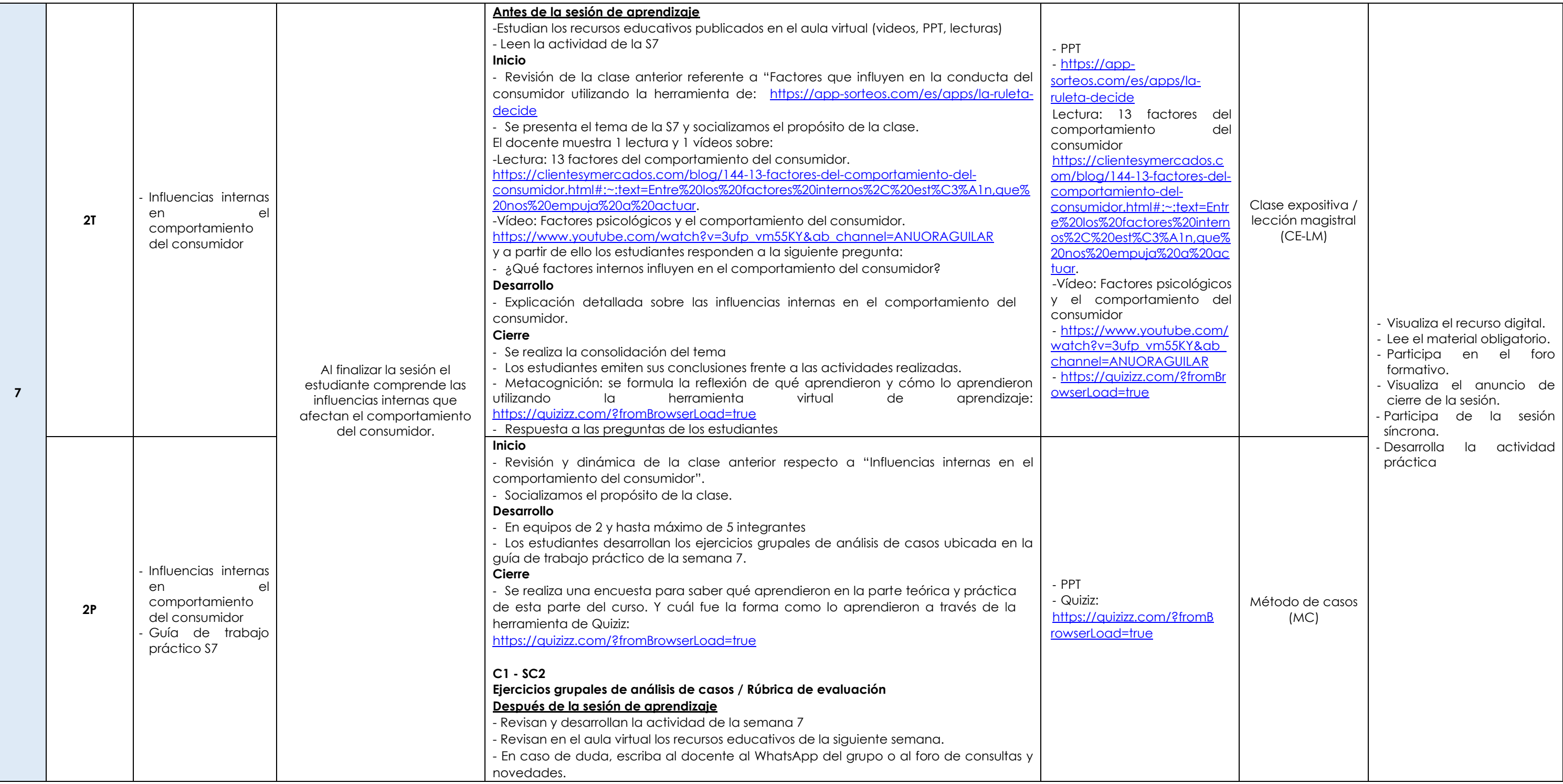

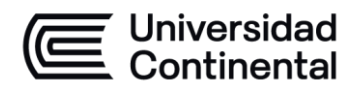

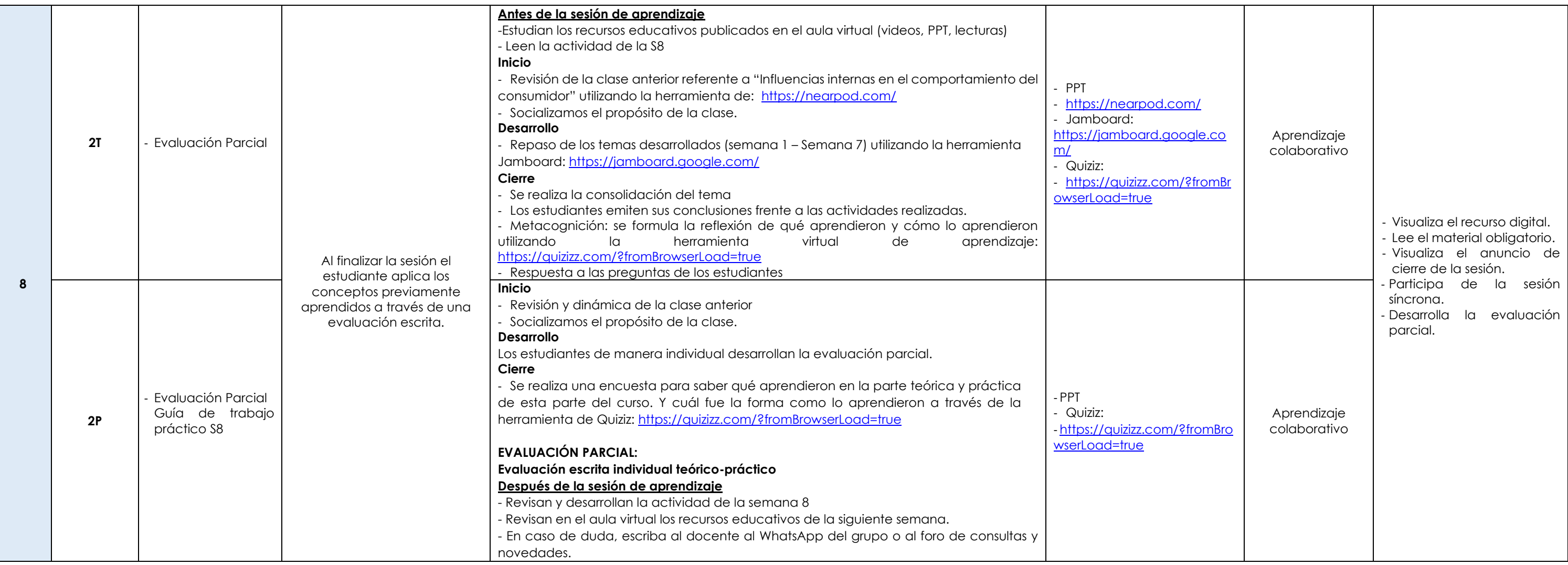

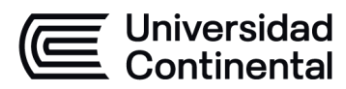

### **MODALIDAD PRESENCIAL**

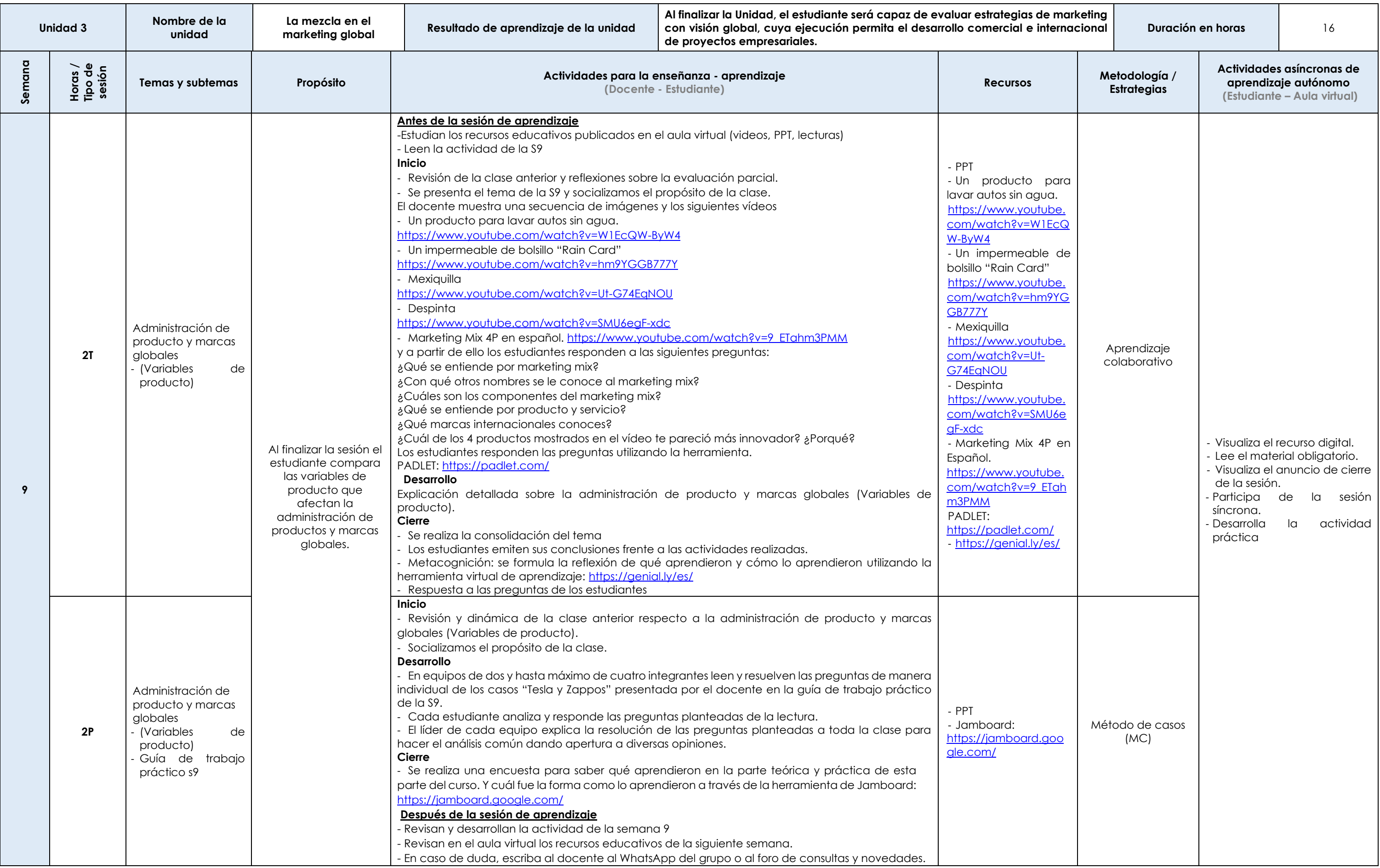

Las actividades de aprendizaje autónomo en el aula virtual son las realizadas por el estudiante. Cada semana, el docente tiene el rol de monitorear, supervisar, evaluar y retroalimentar estas actividades, además de atender

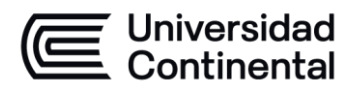

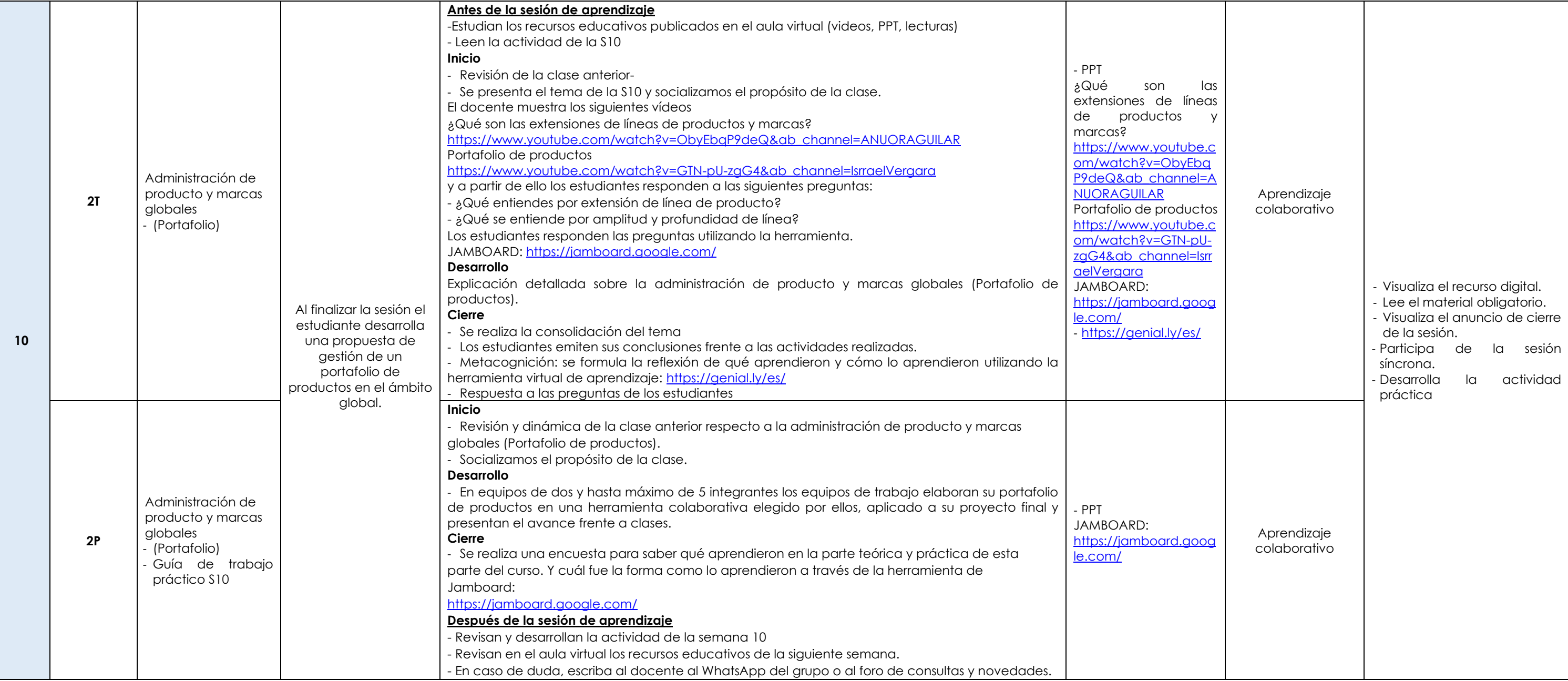

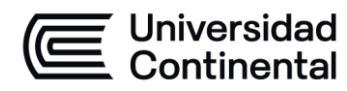

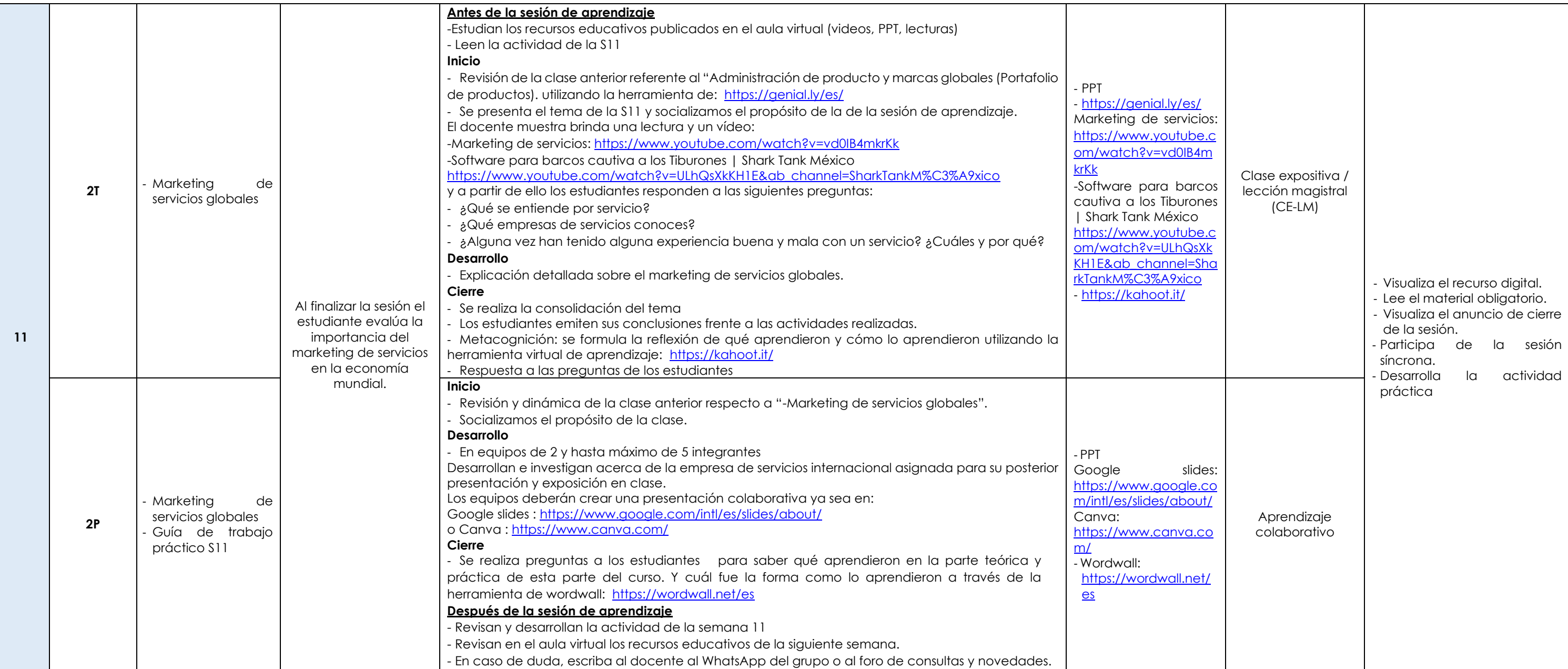

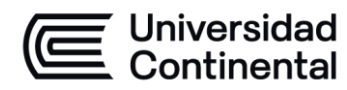

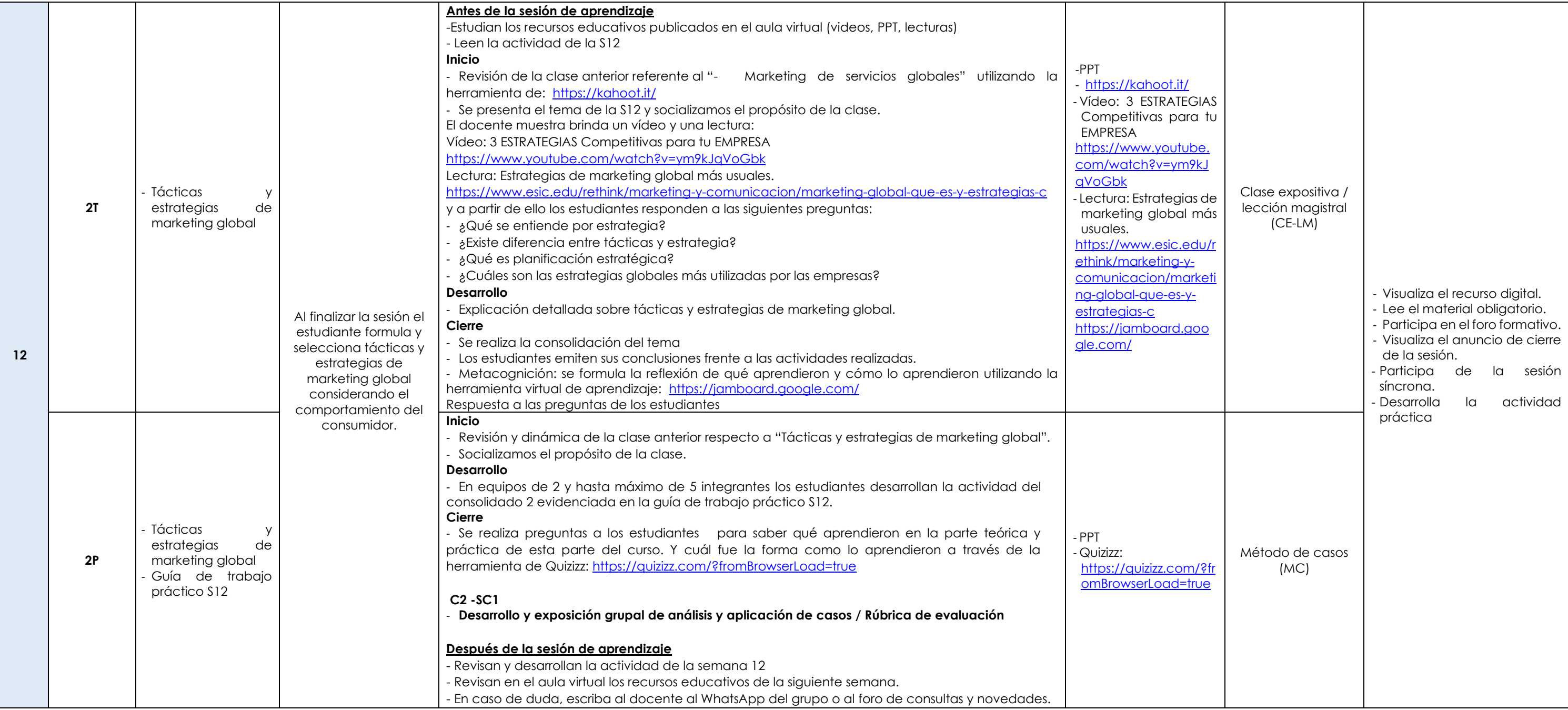

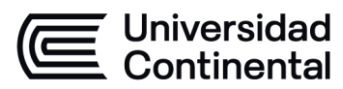

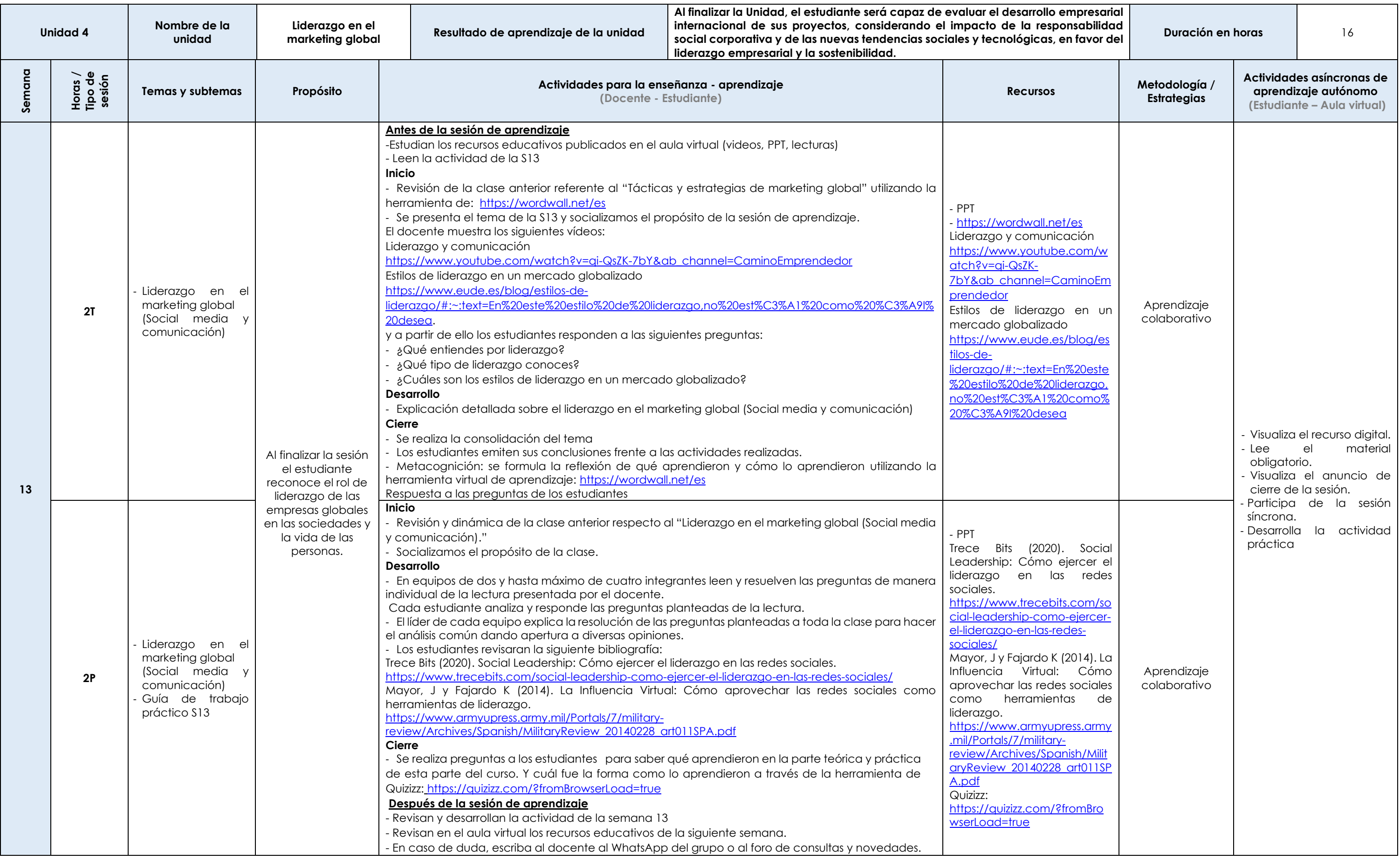

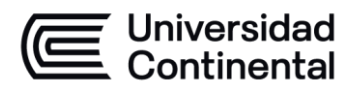

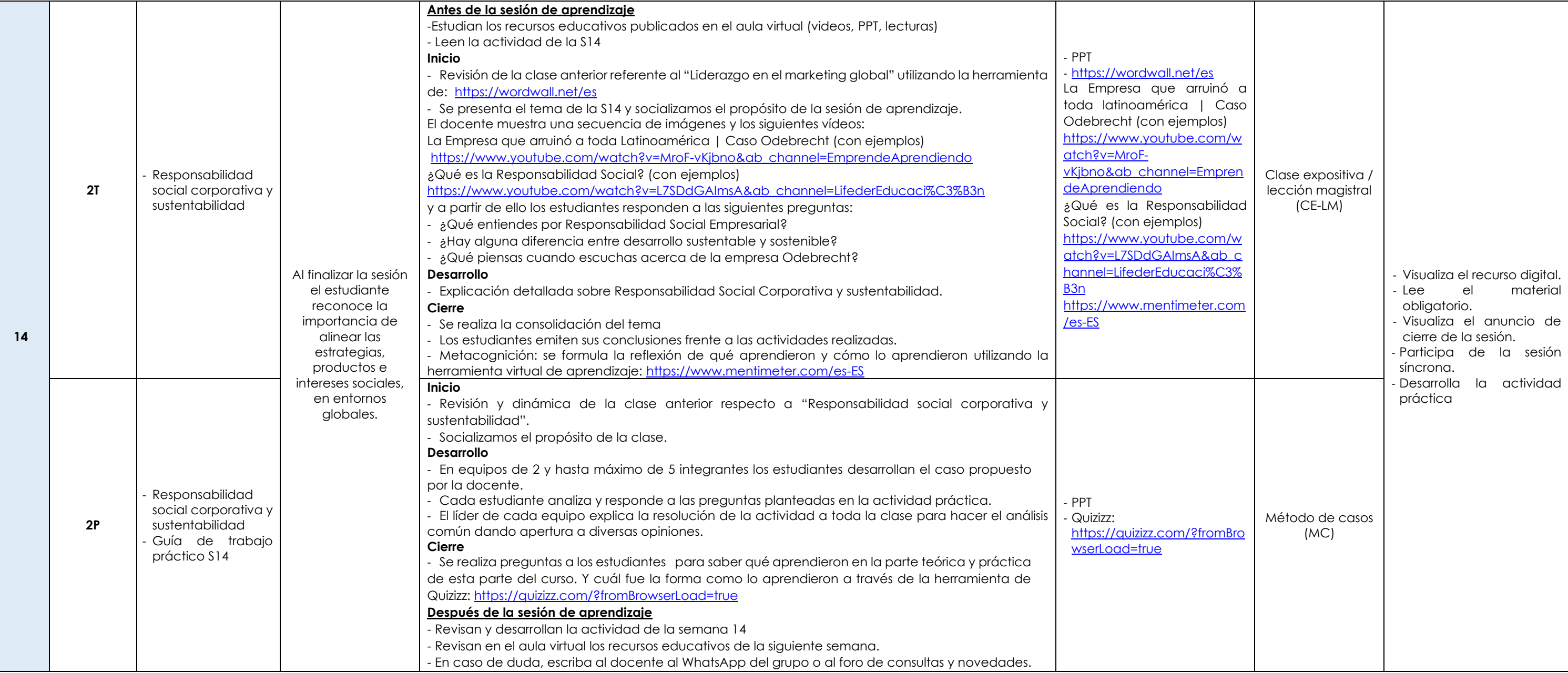

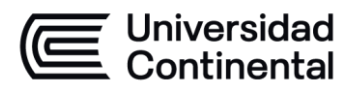

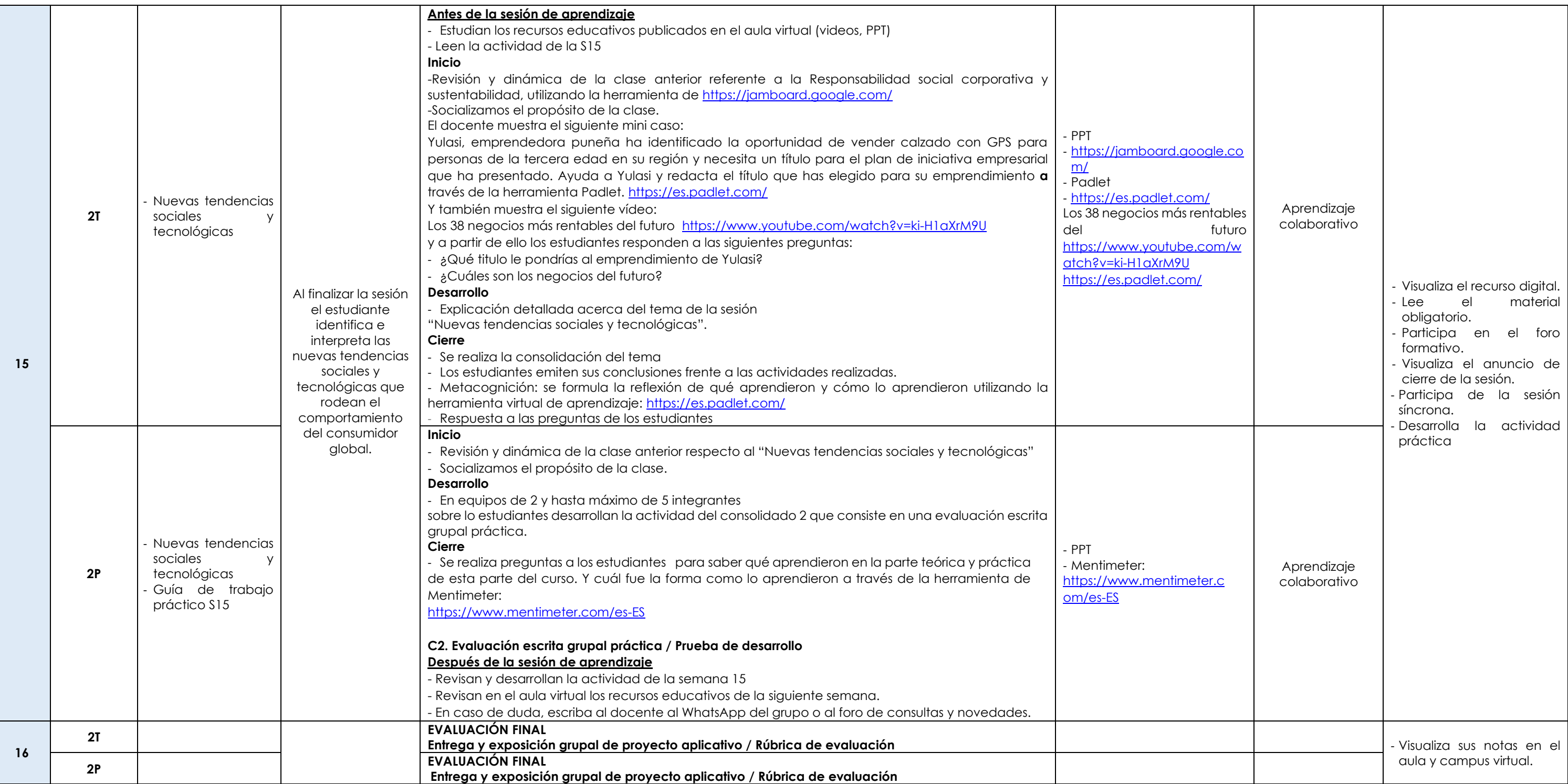